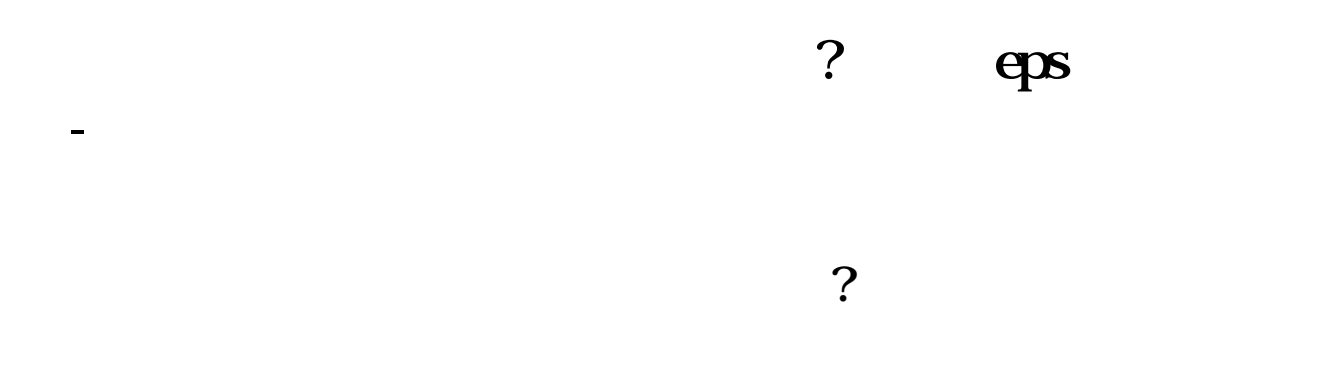

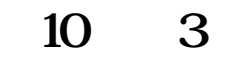

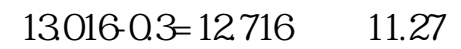

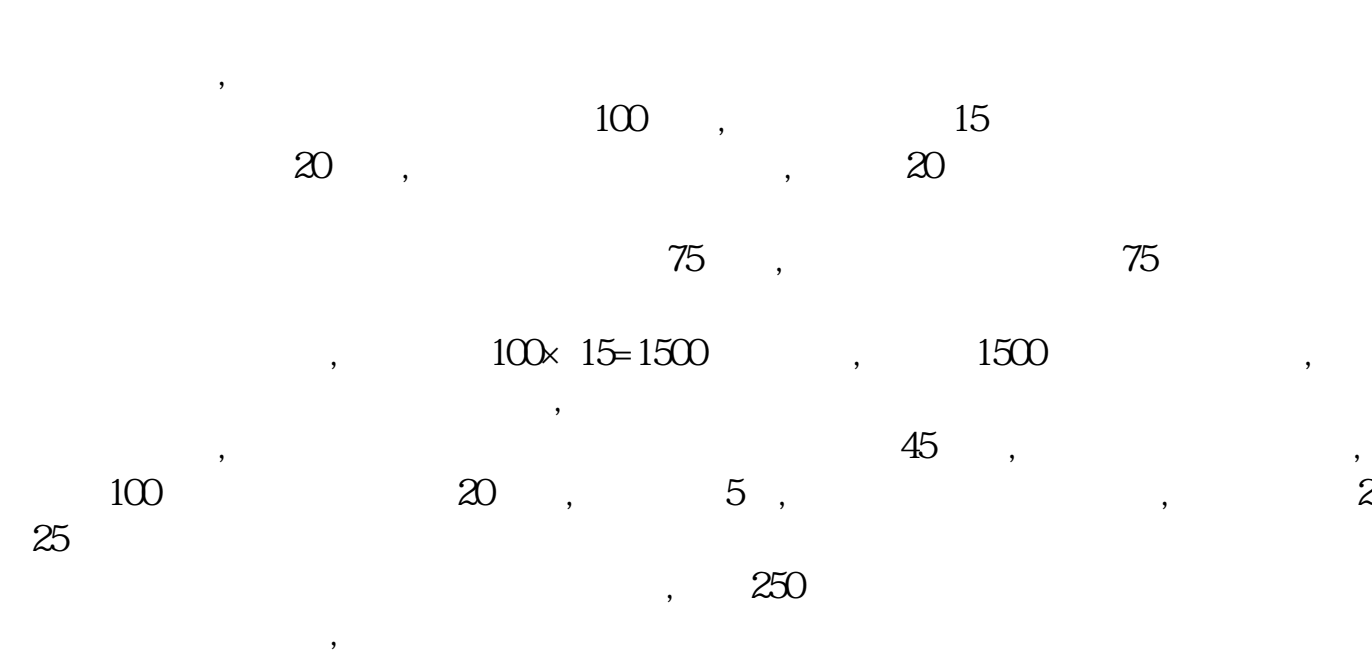

 $\qquad$ 

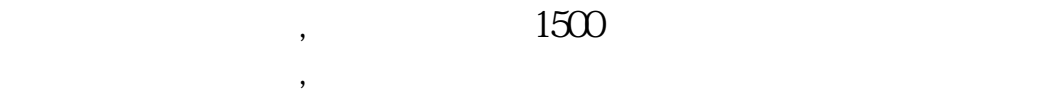

## **UPS** PE DCF

EPS earnings per share

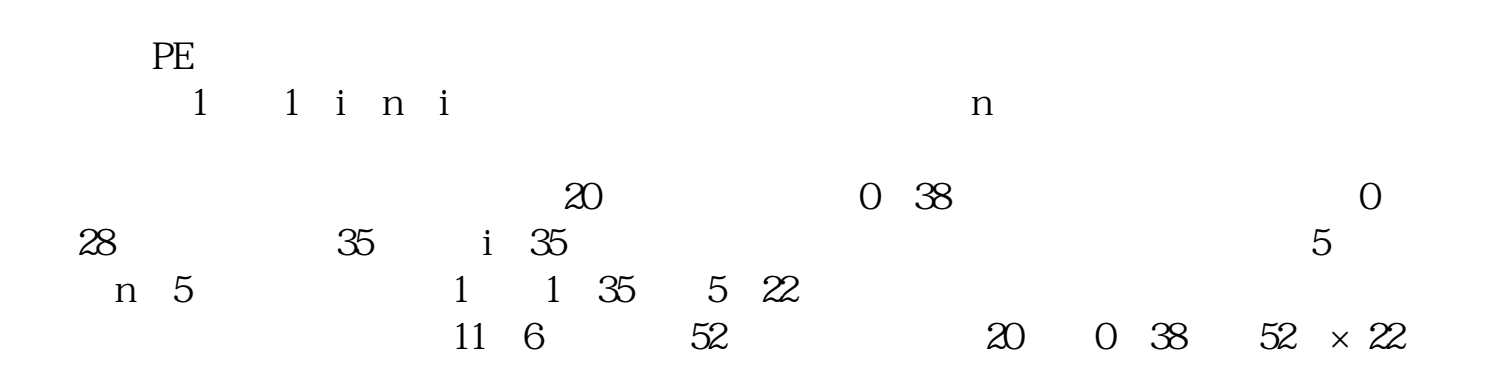

 $\mathcal{S} = \{ \mathcal{S} \mid \mathcal{S} \}$ 

DCF Discounted Cash Flow

$$
= \qquad \qquad /
$$

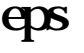

## eps CFPS

EPS Earnings Per

 $\frac{1}{2}$  and  $\frac{1}{2}$  and  $\frac{1}{2}$  a

 $3/6$ 

大**、这** 

每股现金流量的计算公式如下:每股现金流量=

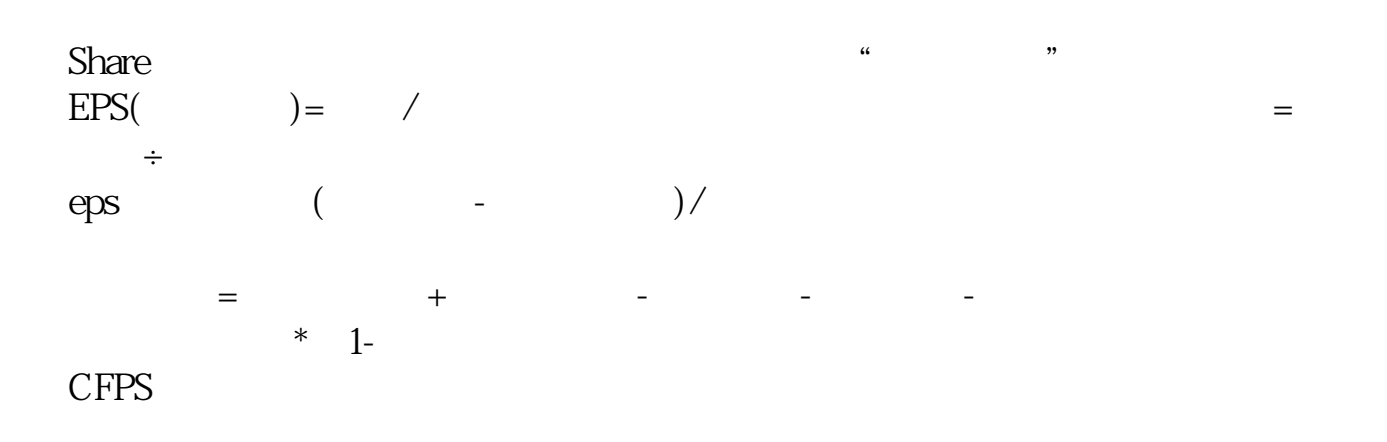

 $\sqrt{z}$ 

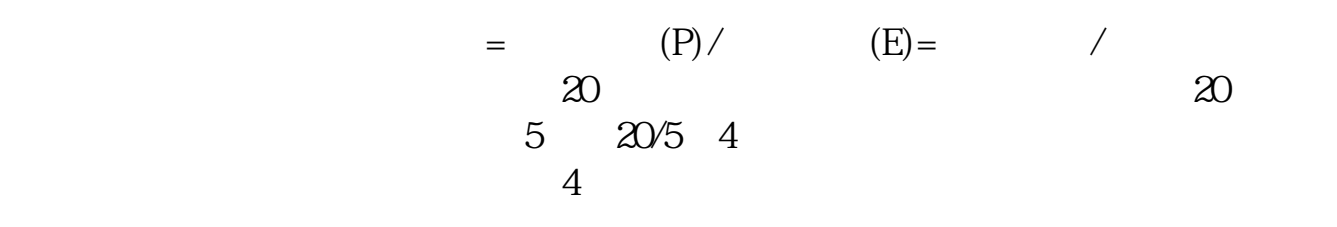

 $\sim$ 

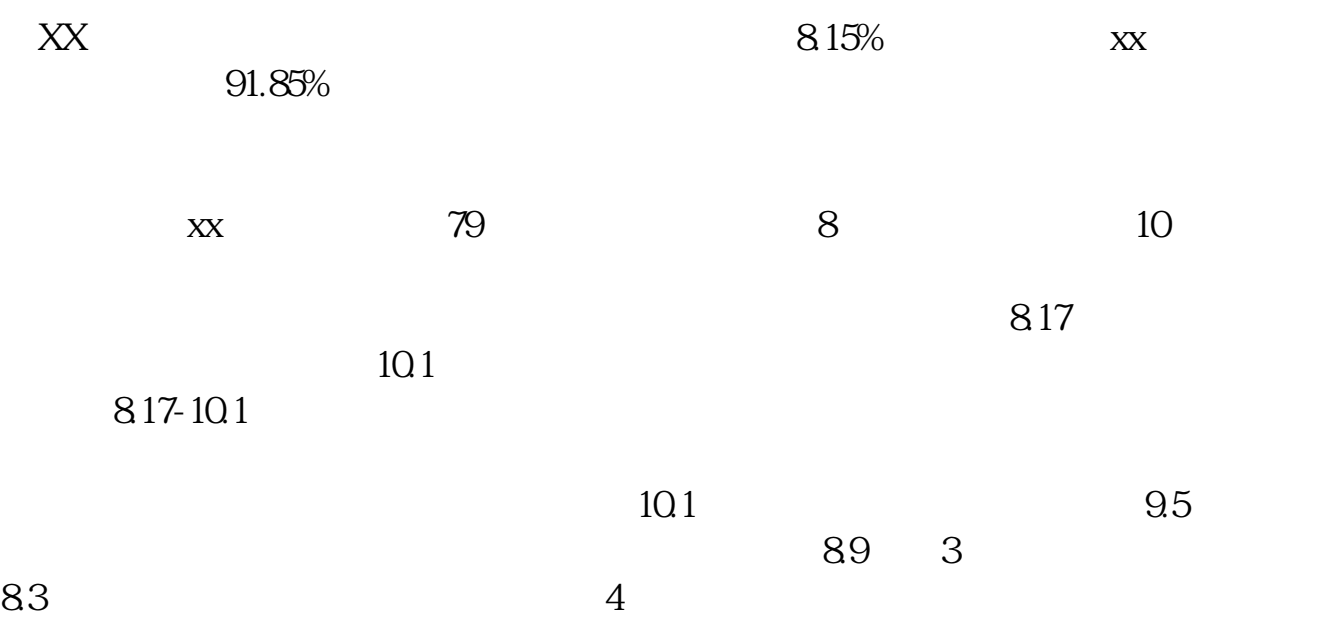

eps .pdf<br>eps .com eps [更多关于《股票eps怎么求总市值》的文档...](https://www.baidu.com/s?wd=%E8%82%A1%E7%A5%A8eps%E6%80%8E%E4%B9%88%E6%B1%82%E6%80%BB%E5%B8%82%E5%80%BC)

http://www.83717878.com/read/9560087.html